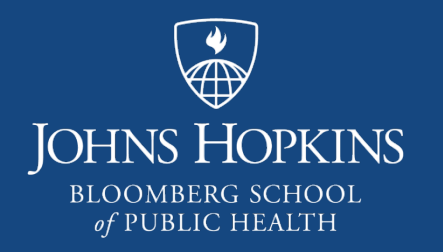

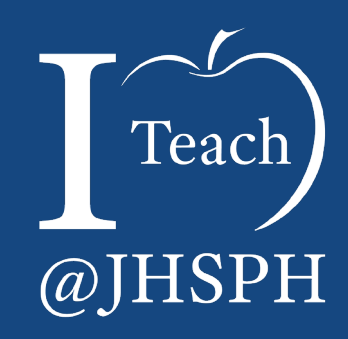

# Creating Universally Accessible Content – Why and How

Celine Greene *Instructional Technologist Center for Teaching and Learning*

### What is Universally Accessible Content?

## Universally Accessible Content – 1

- ► Is part of the *Universal Design* ecosystem that is possible for everyone:
	- $\blacktriangleright$  To reach
	- $\blacktriangleright$  To understand
	- ► To use
- Aims to:
	- $\blacktriangleright$  eliminate required adaptations or special modifications
	- ► simplify experiences, i.e. lessen the "work"
	- ► meet the needs of individuals of all ages, sizes, and abilities

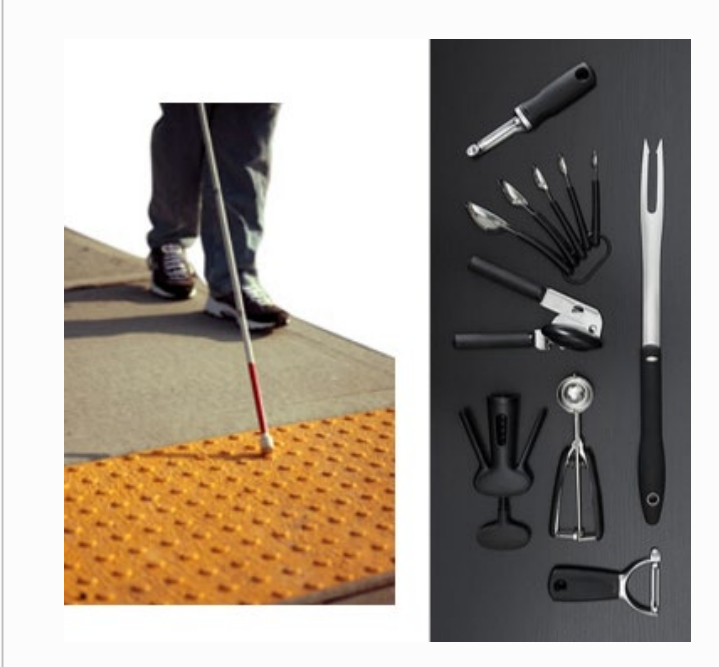

### Universally Accessible Content – 2

### ► Is robust (transferable and stable) across platforms and devices

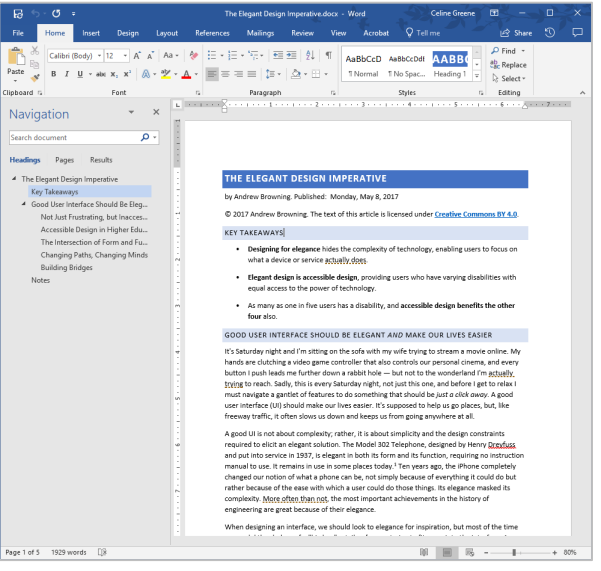

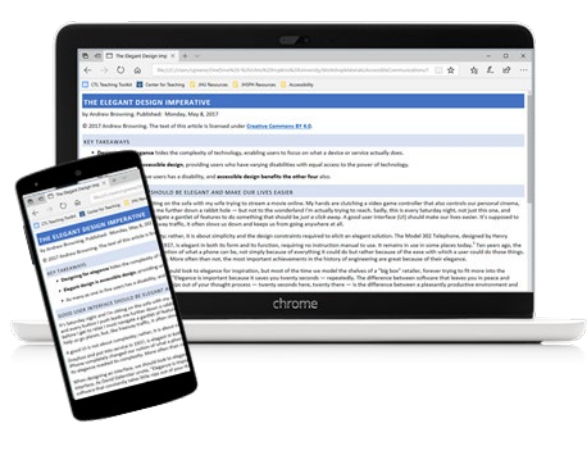

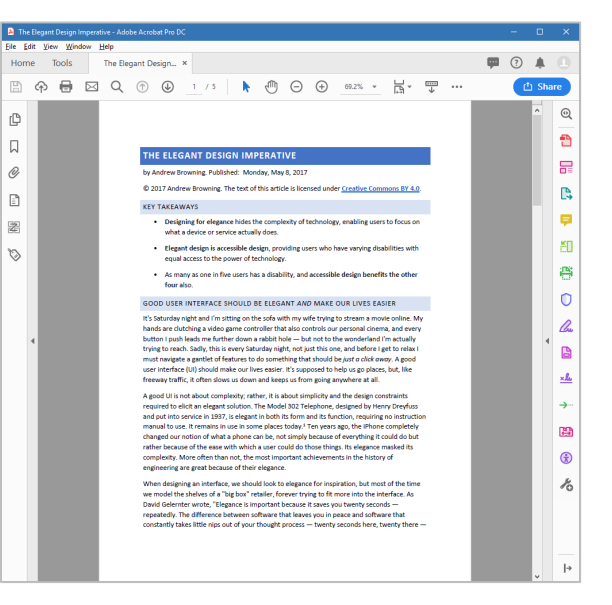

### Universally Accessible Content – 3

- $\blacktriangleright$  Is optimized for all individuals, regardless of abilities and limitations physical, cognitive, communicative *and* digital
- Meets one of the core principles of Universal Design for Learning (UDL):
	- ► *Multiple means of representation*
- Meets several principles of Universal Design for Instruction (UDI):
	- ► *Equitable use*
	- ► *Flexibility in use*
	- ► *Simple and intuitive*
	- ► *Perceptible*
	- ► *Low physical effort*

► Is considered "good design" and is better *for everyone*

### Why

## Why Be Concerned? – 1

- $\blacktriangleright$  Routinely employing practices that consider universal accessibility puts your best foot forward
	- ► Professional
	- ► Conscientious
	- ► Considers sustainability
		- Hides "the complexity of technology"
	- ▶ Reaches a larger audience

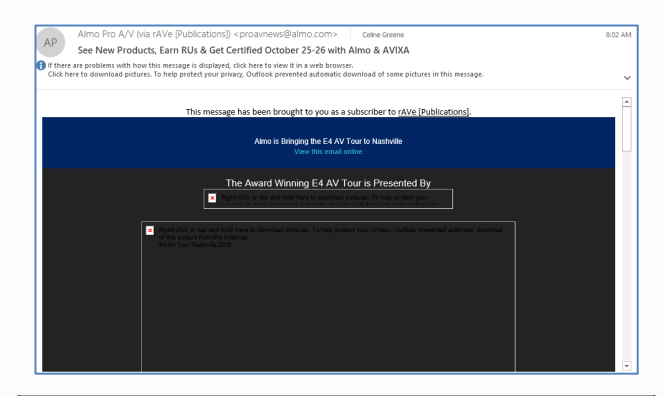

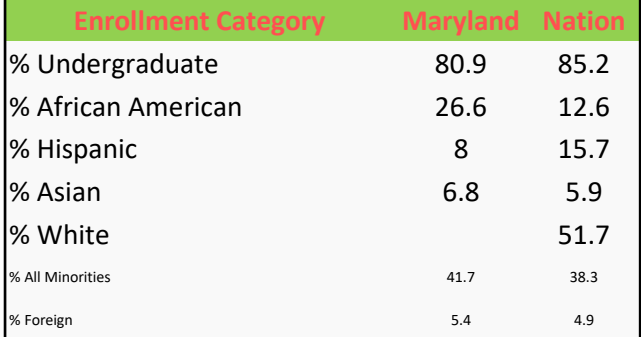

Poorly formatted table compares higher ed enrollment in Maryland vs. the Nation across demographic categories. See source for details. Source: Maryland Higher Education Commission. *2018 Data Book. "*Comparative Higher Education Statistics: Maryland and the Nation".

## Why Be Concerned? – 2

*"Every member of the Johns Hopkins University community deserves equal access to the abundant educational and employment opportunities we offer."1*

- $\blacktriangleright$  Accessibility is part of Inclusivity
	- $\triangleright$  Can everyone participate equally and independently?
	- Are potential barriers removed?
- ► Accessible environments are enhanced environments
	- $\blacktriangleright$  Is this the best we can offer to the widest range of people?
	- ► Is this sustainable?

We all have an ethical and moral responsibility

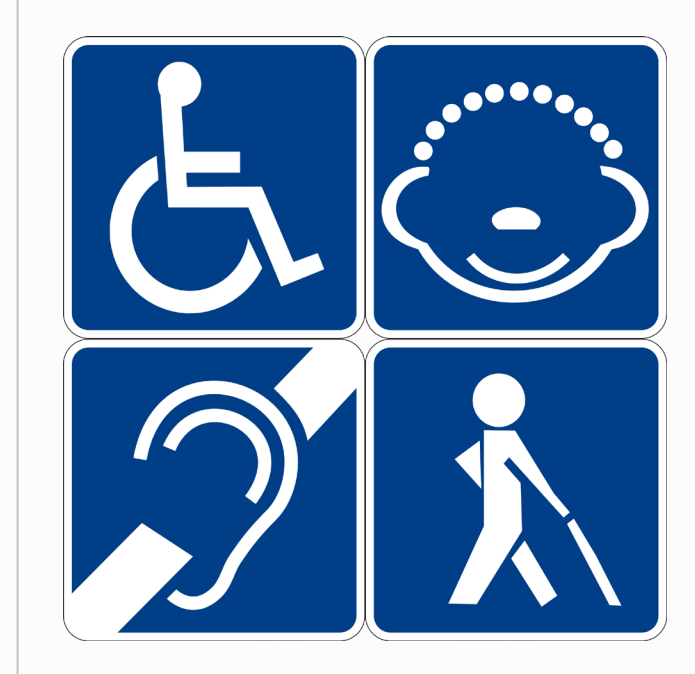

## Why Be Concerned? – 3

► Universally accessible content meets legal obligations

- ► ADA (1990)
- ► Rehabilitation Act of 1973
	- Section 504 (1973)
	- Section 508 (1998)

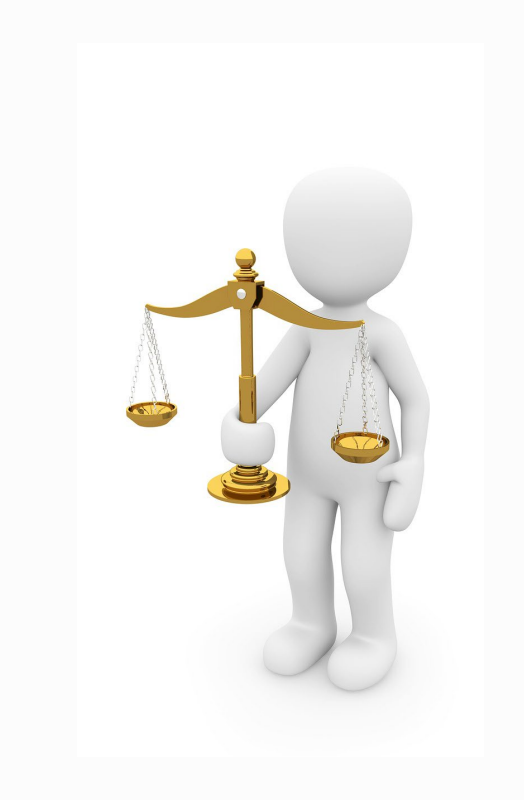

### Best Practices toward Universal, Accessible Content

### Best Practices

► Combine and employ both Accessibility and Universal Design principles

- Consider levels of effort (human and technical)
	- Potential barriers to sensory, physical, cognition and neurological experiences
	- Ease of translation (integrity and robustness) across platforms, programs, and assistive technologies (AT) such as screen readers, speech recognition software, and alternative input devices
- Employ tools toward efficiency and precision

## Practices Built Upon…

► Principles of Accessibility:

- ► *Perceivable* (available)
- ► *Operable* (easy to navigate)
- ► *Understandable*
- ► *Robust* (sustainable across technologies and time)
- ► Principles of UDI/UDL:
	- ► *Equitable use*
	- ► *Flexibility in use*
	- ► *Simple and intuitive*
	- ► *Perceptible*
	- ► *Low physical effort*
	- ► *Multiple means of representation*

### Best Practices Using Built-in Tools

### Best Practices – All Documents: Alternative Text

- Simple, succinct text to
	- ► summarize any complex element (table, chart, embedded multimedia, etc.)
	- $\blacktriangleright$  describe any non-decorative image
- $\blacktriangleright$  Alt text should convey the meaning of the object
	- Images should avoid including text if possible; if not, mention it in alt text
	- $\blacktriangleright$  Do not state the obvious
	- ► Use appropriate language

## Alt Text in Microsoft Office

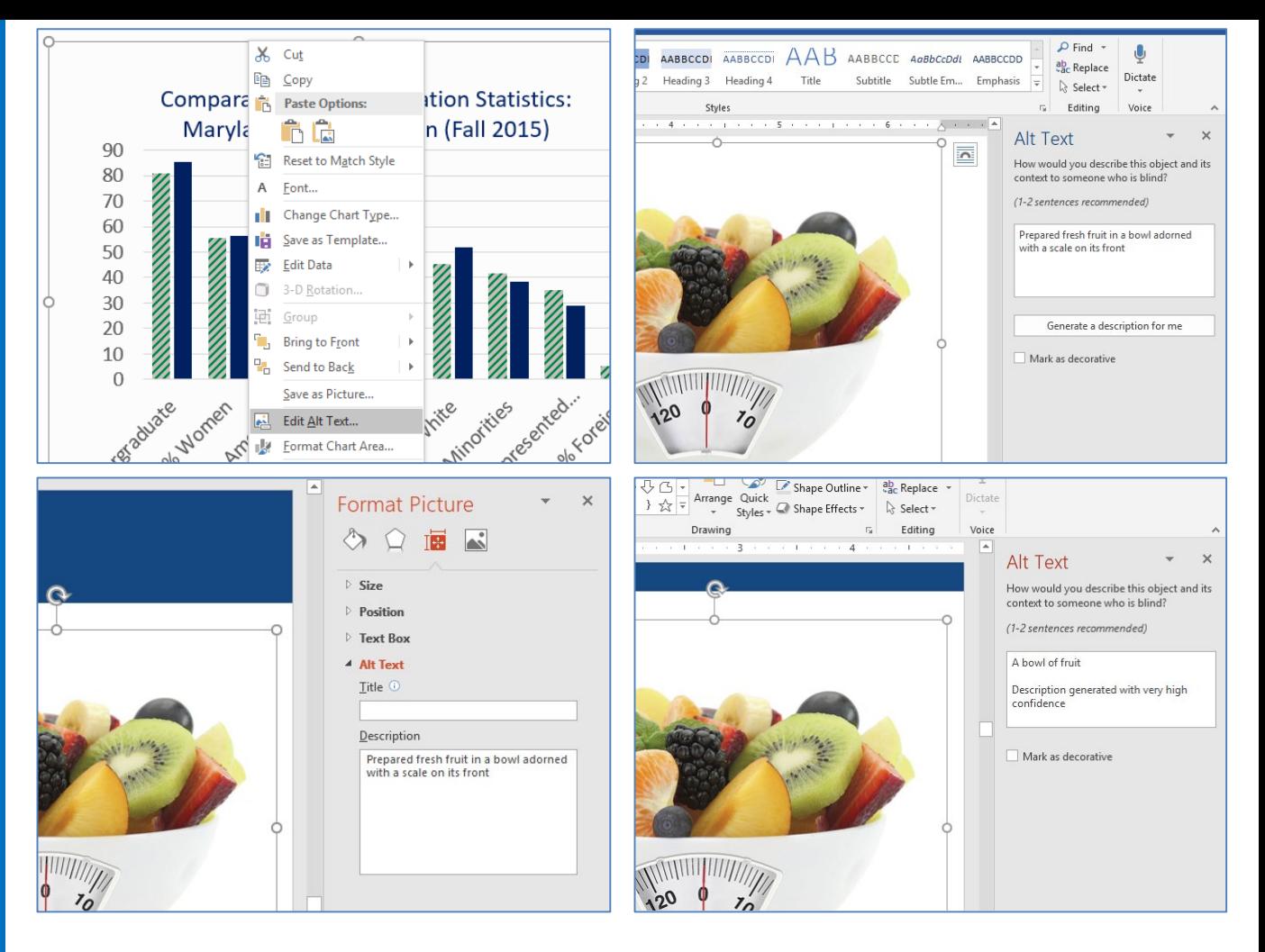

### Best Practices – All Documents: Color

- ► Do not use color alone to convey meaning
	- $\blacktriangleright$  Alternatives: shapes, line types, emphasis (underline, bold, italics), etc.
- $\triangleright$  The contrast (light to dark) of objects next to or overlaying each other must be sufficient (at least 4.5 to 1, in most cases)
	- $\blacktriangleright$  Text over background images
	- $\blacktriangleright$  Text inside a table with cell shading
	- ► Color-coded maps

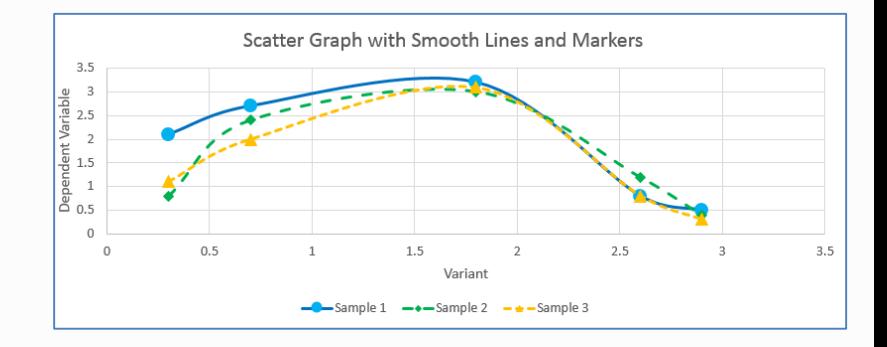

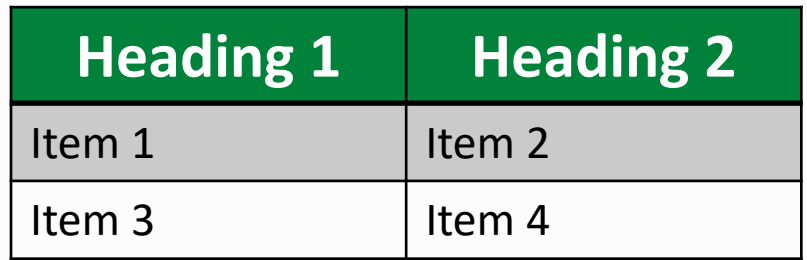

### Checking Contrast using an External Tool

- ► Contrast Checker: [http://contrastchecker.com](http://contrastchecker.com/)
- ► Allows RGB and hexadecimal values
- ► Aim to pass with WCAG AA 2.0 success criterion

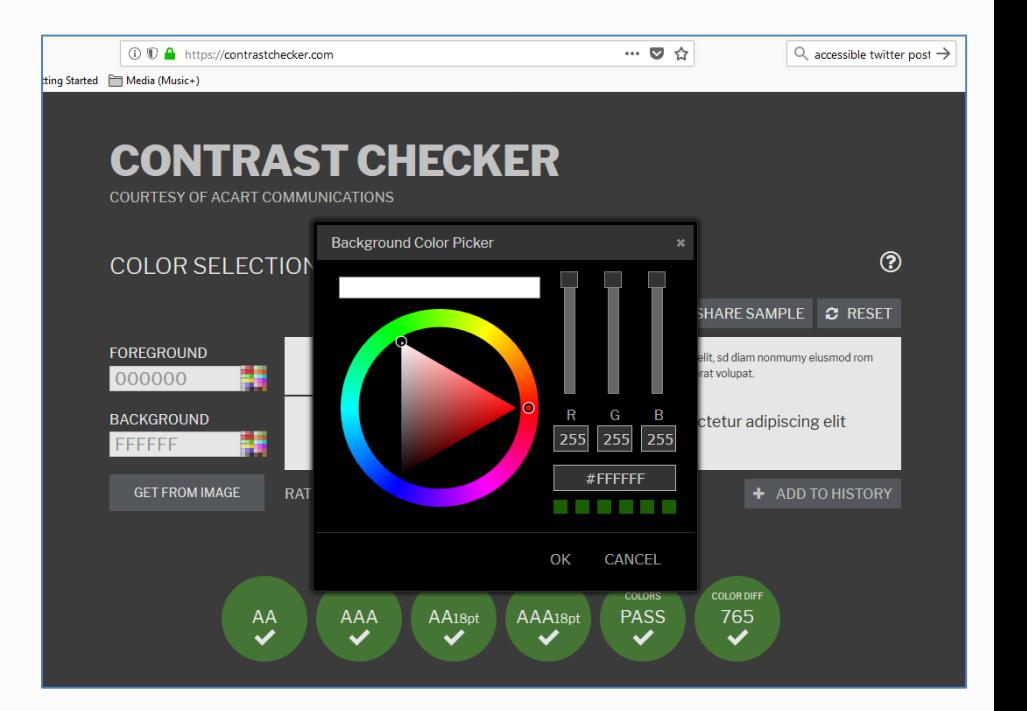

## **Checking** Contrast in Microsoft Office

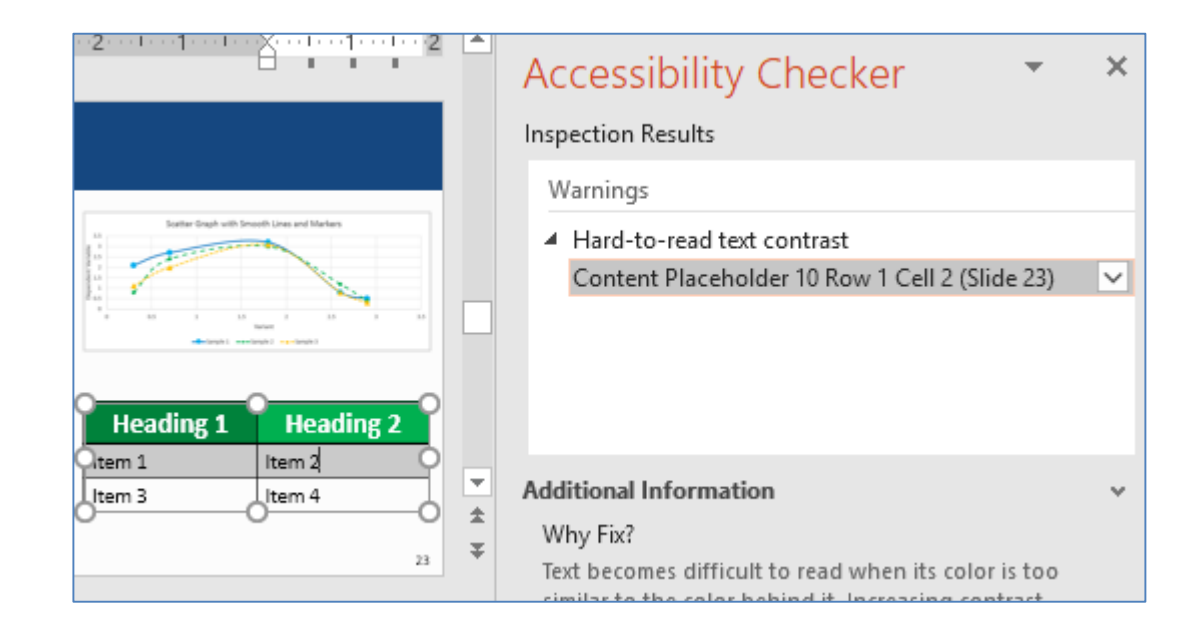

*New feature – not available in all versions of Microsoft Office 365, 2016*

### Best Practices – All Documents: Hyperlinks

- ► Use "Meaningful" text
	- $\blacktriangleright$  Inform users where link navigates them
	- Indicate purpose of linked resource
	- ► Consider [PIC], [VIDEO], or [AUDIO] alongside the link if format isn't obvious
	- The exception is when the URL *is* the meaningful text
- $\triangleright$  Screen reader might read a hyperlink text followed by the actual URL
	- $\triangleright$  Consider a URL shortener when sharing websites
- Distinguish from the surrounding text by something other than color, e.g. make certain hyperlinks are underlined

## Hyperlinks in **Microsoft Office**

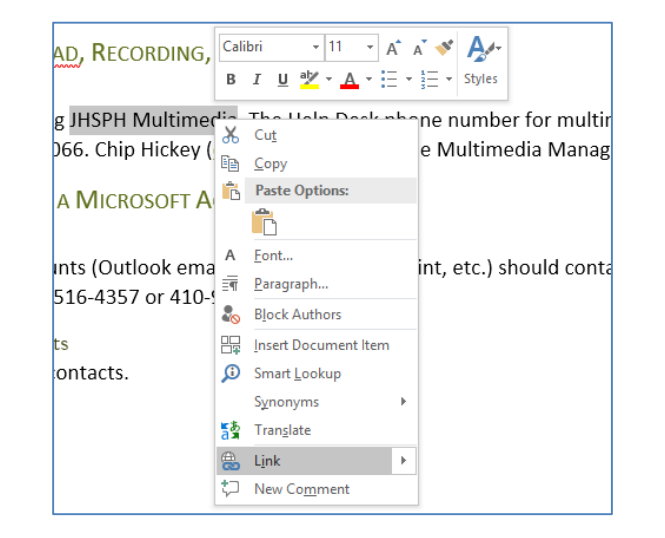

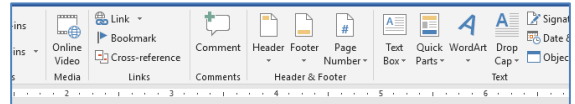

#### (MONDOPAD, RECORDING, ETC.)

be contacting JHSPH Multimedia. The Help Desk phone number for multimedia suppor 4 Insert Hyperlink  $\times$  $\overline{\phantom{a}}$ Text to display: JHSPH Multimedia ScreenTip... Link to: **D**<br>Existing File Look in: **IDRole** or Web Page **CTLID Team** Bookmark... Current CTL business cards.docx Folder  $\bullet$ Target Frame... CTL Instructional Technologist2014\_ID team comments (003).c Place in This ID changes Content Options.docx Document **Browsed DRecurringCoursePrepTasks.xlsx** Pages Instructional Technologist Training.docx  $E$ -mail JHSPHInstructionalTechnologistContacts.docx Recent KeyPointsToTransformF2FtoOnline.docx Address **Files PAReview.docx** nology/InstructionalSupport/MultimediaServices/Pages/default.aspx Address:  $-$  OK Cancel

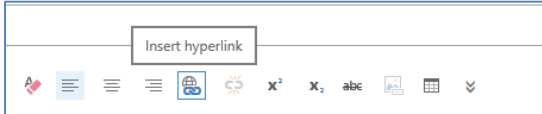

ו **מווע ביו, שומוומווו וזיוטטווכץ** מטיעור אַמטאַנט ומטוונמנטוט en class. Dr. Bosch will share her insights on the od of motivating learners to take responsibility for ontribute his unique perspective on the irresistible sisting students' recall and understanding of

be streamed via Adobe Connect at tings will be posted to our Toolkit Events page at a s now! If you have any questions, please contact

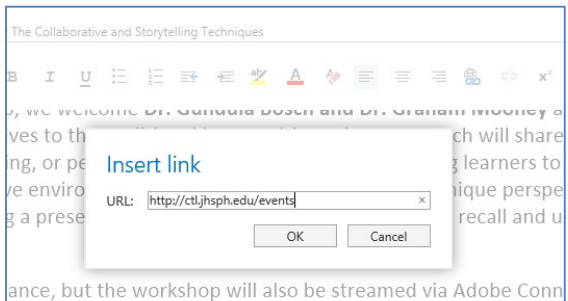

.edu/ctl-toolkit-workshop. Recordings will be posted to our To needed, but mark your calendars now! If you have any quest

### Best Practices – All Documents: Reading Order

- Intended sequence that objects should be read/observed
	- ► Reading order can effect context/meaning
	- $\blacktriangleright$  Tables are usually read left to right; top to bottom
		- *Identify header row/column headers*
	- ► Background content (Headers, Footers, Watermarks, Slide Master content, etc.) should be repeated in main content a single time or otherwise tagged for reading
	- ► Using "In-line" elements (instead of wrapping text) maintains reading order in Word documents and Email messages
	- Using the "Selection Pane" in PowerPoint presentations sets the reading order

## Reading Order in Microsoft **Office**

- ► Word, Outlook:
	- ► Avoid text wrapping
	- ► Use "In-line" elements

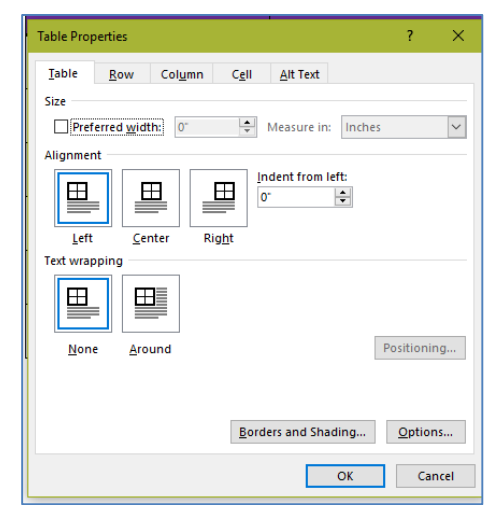

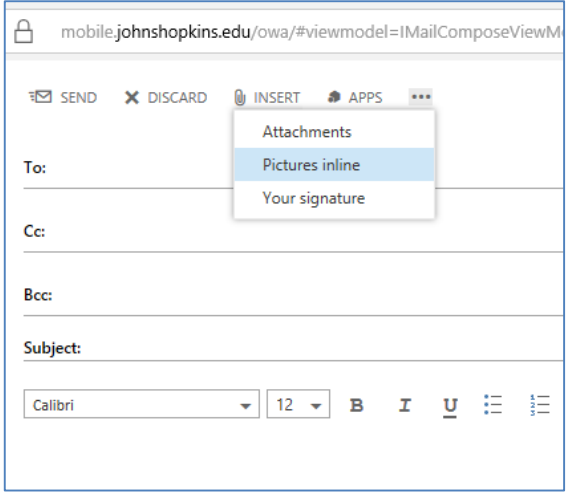

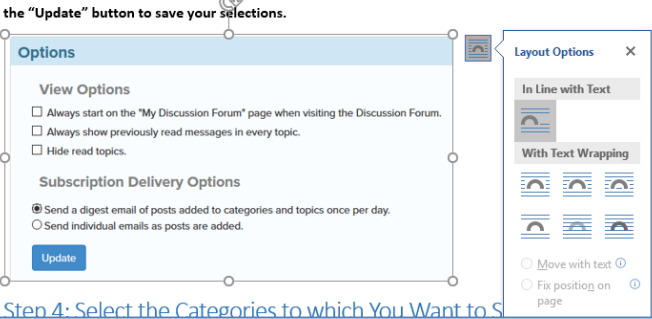

your selected Topics and Categorie Choose your View and Subscription Delivery Options and click

## Reading Order in Microsoft Office, cont.

- ► PowerPoint:
	- ► Use the "Selection Pane" in to set the reading order
	- ► Reading order is "bottom up"
		- *Title should be bottom-most so it's read first*
	- ► Avoid overlapping objects

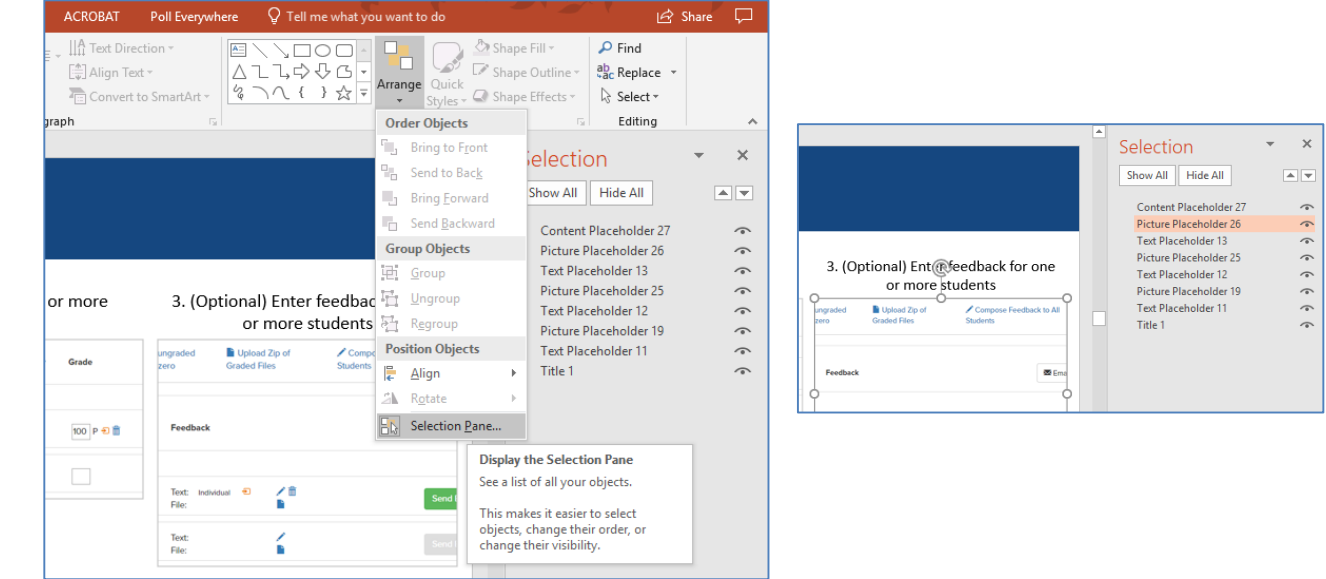

### Best Practices – All Documents: Tables

- ► Do *not* use tables for controlling layout!
	- ► Use formatting: Paragraph, Column, Line spacing
- Make certain tables are formatted to:
	- ► include Table Header Row
	- avoid empty, merged, and split cells unless necessary
	- $\triangleright$  include visible cell borders (gridlines)
	- have sufficient contrast between text and any background fill colors
	- $\triangleright$  include a caption for complex tables

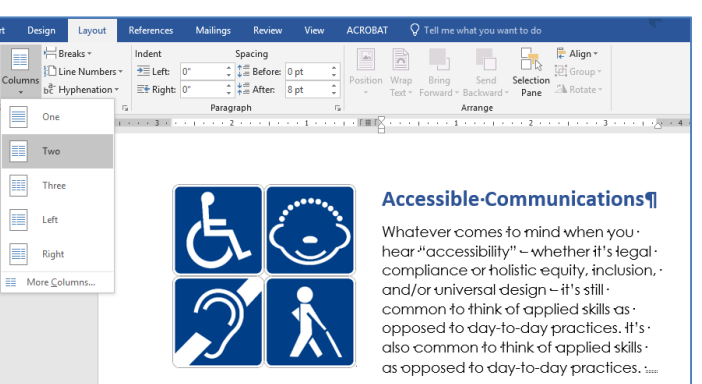

It's also common to think of accessibility in terms of assistive · technologies and breaking down barriers for specific groups of ·

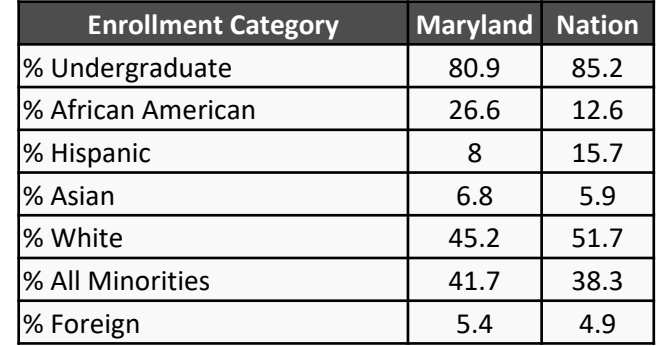

## Best Practices – All Documents: Use Alternative and Adjacent Text to Summarize Complex Elements

CAPTION: *A clustered column chart displays the comparison of higher education enrollment in Maryland and the Nation across 9 demographic categories, with Maryland exceeding the Nation in the African American, Asian, All Minorities, Underrepresented Minority and Foreign categories.*

ALT TEXT: *Clustered column chart comparing higher ed enrollment in Maryland vs. the Nation across demographic categories. See source data for details.*

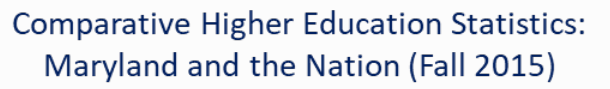

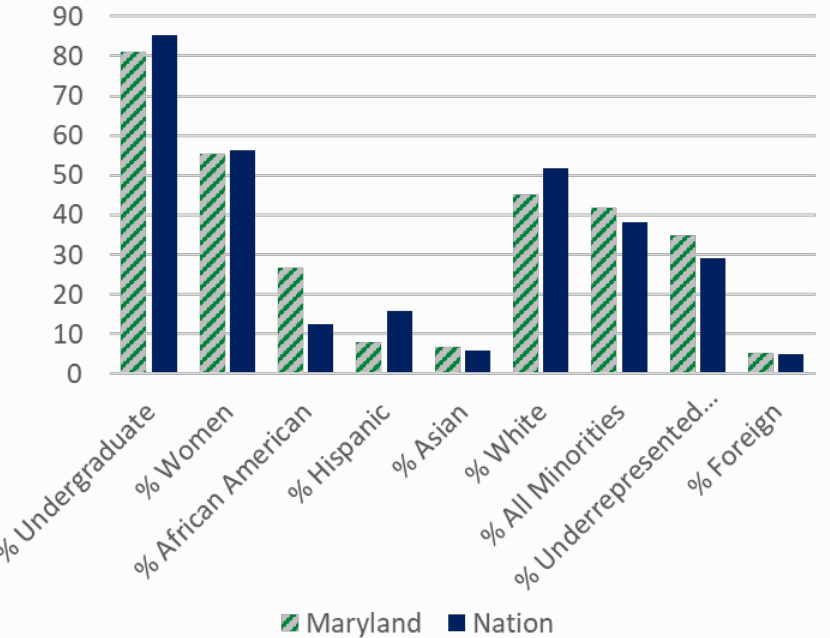

Tables & Data Elements in Microsoft Office

- ► Avoid using only images of a chart, graph, or table
	- ► Original data sets linked or otherwise attached to a visual representation can be accessed by AT
	- ► DOI (Digital Object Identifier) in source citation is helpful
- ► Always opt to *insert* a table or chart or use a placeholder
- ► Edit alt text
- Consider caption

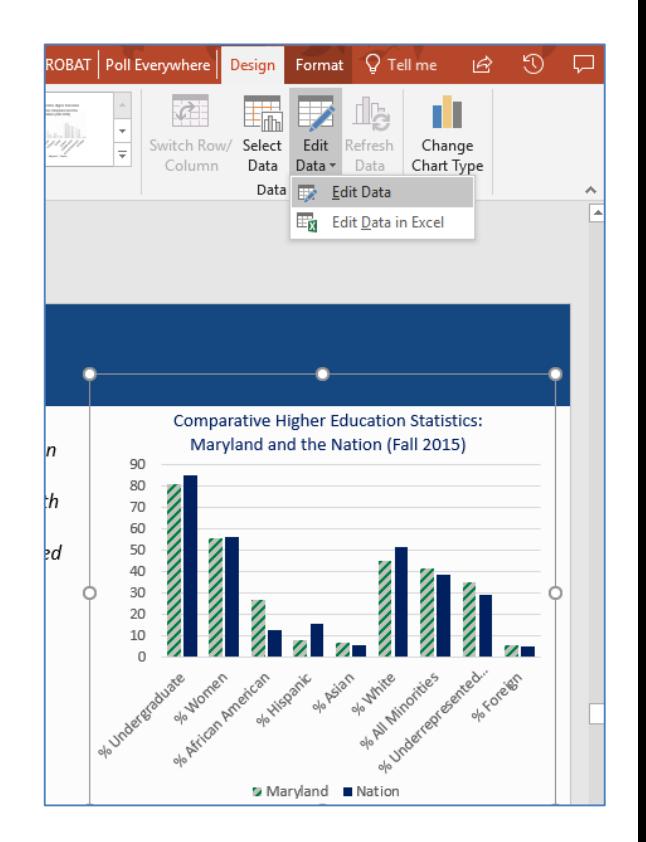

## Tables: Header Rows in Microsoft Office

► PowerPoint: Tables  $\blacktriangleright$  Table Tools  $\rightarrow$  Design: Header Row

► Word: Tables

- $\blacktriangleright$  Table Tools  $\rightarrow$  Design: Header Row
- $\blacktriangleright$  Table Tools  $\rightarrow$  Layout: Repeat Header Rows

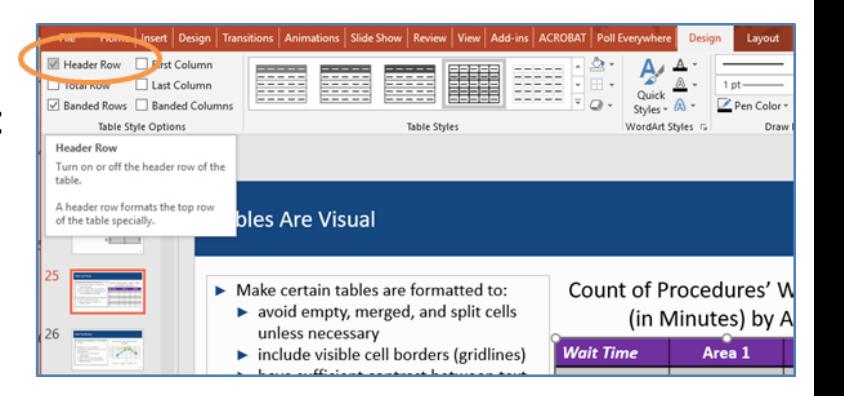

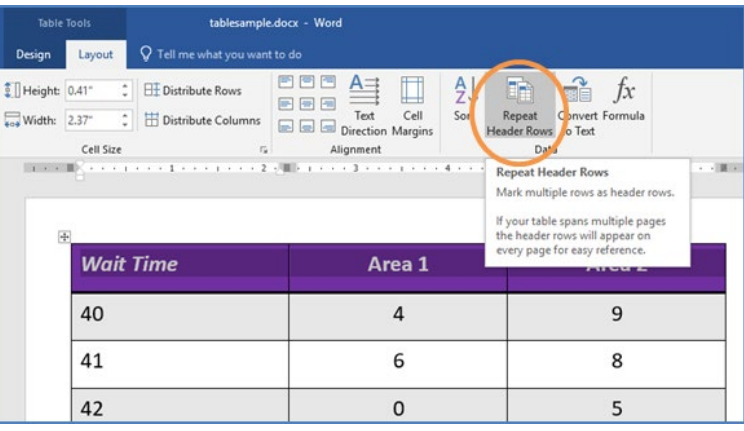

### Best Practices – All Documents: Document Structure

- Document structure is the way the parts of a document are programmatically organized in relation to each other
- ► Use STYLES (Headings, Lists, Tables, Paragraphs, Column breaks, etc.) to
	- ► Control appearance/layout and reading order
	- Serve as a navigation aid
	- ► Ensure "robustness" across formats and platforms

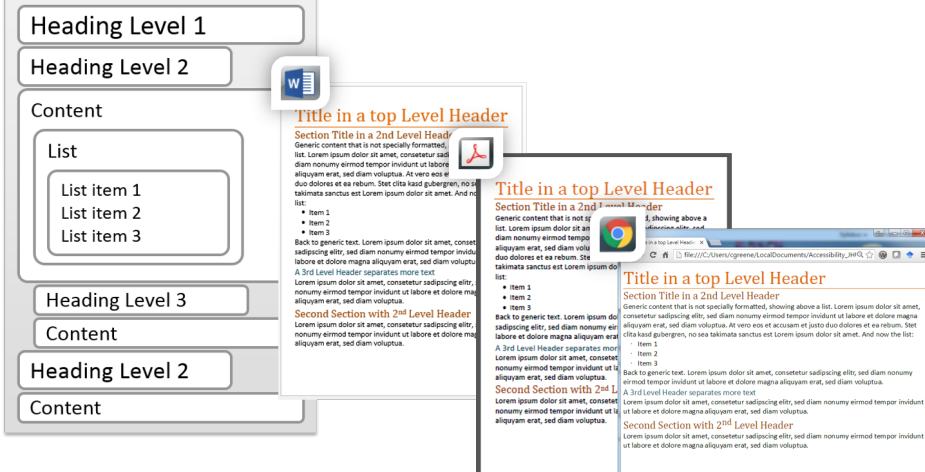

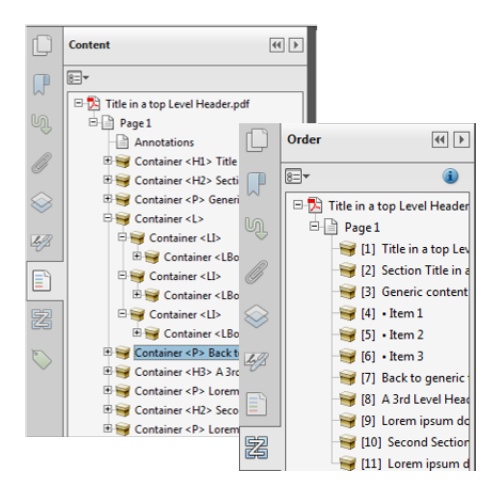

### Structure in Microsoft Office

- ► Word, Outlook:
	- ► Use Styles and document parts (e.g. Footer)
	- ► Use Page Setup and Formatting for controlling layout
- PowerPoint
	- ► Use templates and only rely on a slide master layout's placeholders

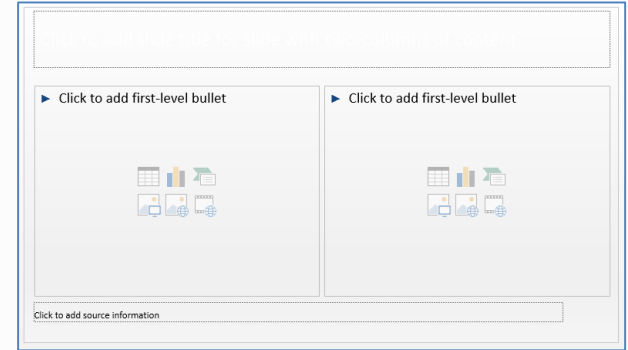

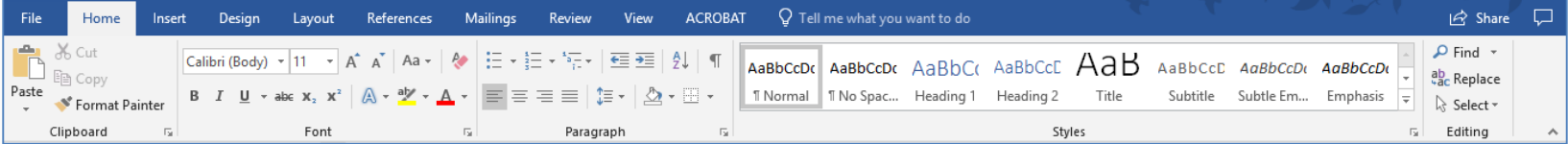

### Best Practices – All Documents: Style Font Attributes

- Clear, easy to read typeface
	- ► *Preference: sans serif (no decorative lines), e.g.* Arial*,* Tahoma*,* Trebuchet, Verdana
- $\triangleright$  Text size no lower than 11 point for most fonts
- Sufficient contrast ratio of font color to its background
- If text *must* be included as a part of an image (e.g., logos), it must be clear so it retains quality when customized; e.g. resized by zoom level or filtered by color

### Best Practices – All Documents: Properties/Attributes

- ► **Document Properties** (meta data) assist users and technologies to search, navigate, and comprehend a file without having to open it
	- ► Complete title, key words ("tags"), & author
- ► Save files with **no restrictions**

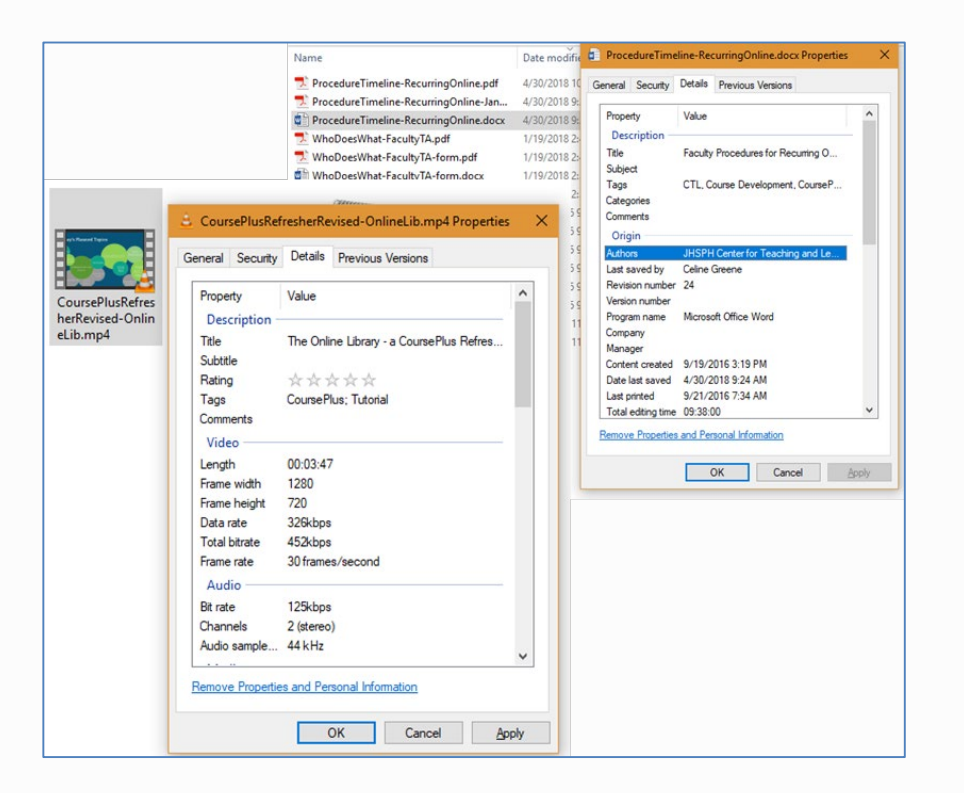

## Properties (Meta Data) in Microsoft Office

 $\blacktriangleright$  File  $\rightarrow$  Info ► Show All Properties

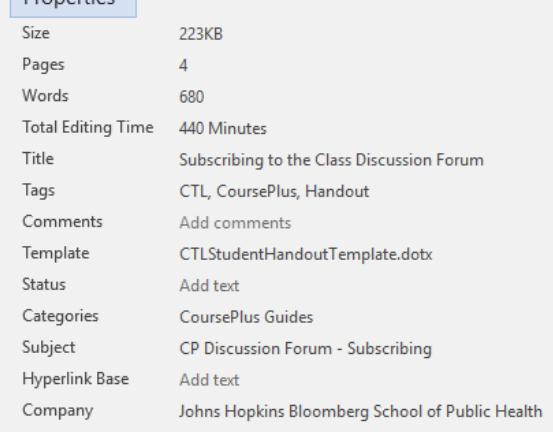

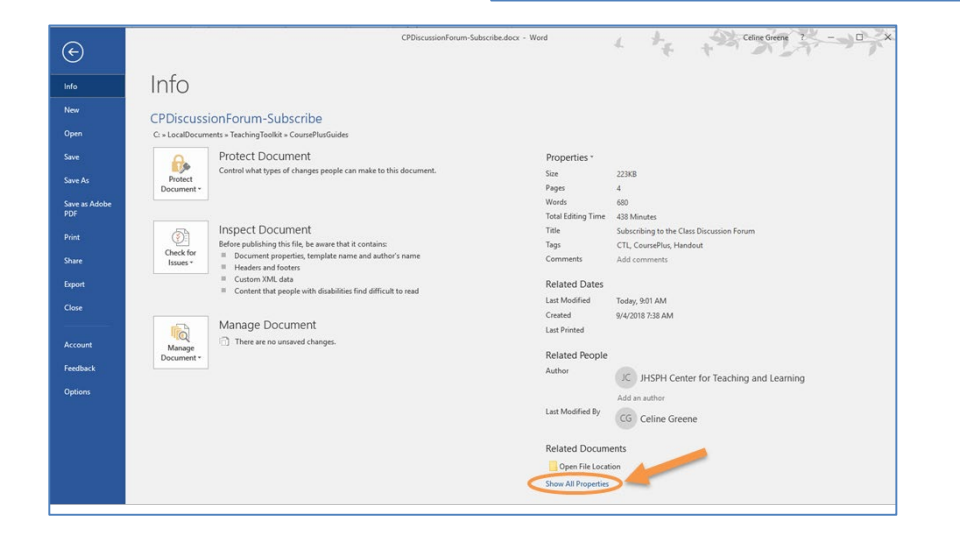

Properties \*

### The Microsoft Office Accessibility Checker

### Microsoft "How to"

# *"Use the Accessibility Checker to find accessibility issues"*

# https://bit.ly/2LIOKUJ

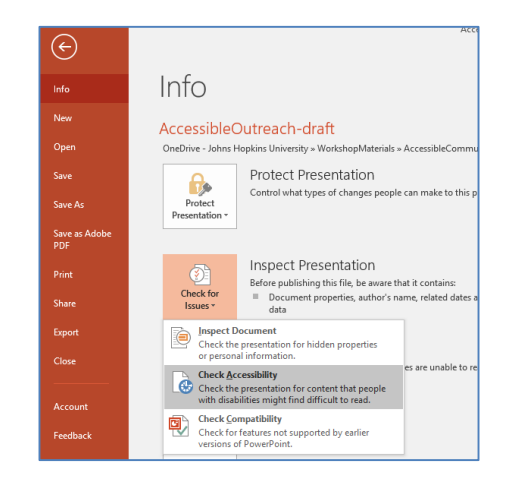

### MS Accessibility Checker

- ► Classifies:
	- ► Errors
	- ► Warnings
	- ► Tips

### Errors:

- $\blacktriangleright$  Images alt text
- $\blacktriangleright$  Slides unique titles
- $\blacktriangleright$  Tables headers
- $\blacktriangleright$  Structure Styles, Table of Contents

### Warnings:

- $\blacktriangleright$  Meaningful hyperlinks
- $\blacktriangleright$  Tables no split, empty cells
- $\blacktriangleright$  Meaningful sheet names/links (Excel)
- ► Blank characters
- ► Color contrast

*"The democratization of information will only occur when everyone has equal access to information. For that to happen, we must cast out messy and unwieldy designs in favor of elegant and refined ones."*

Browning, Andrew. "The Elegant Design Imperative." *EDUCAUSE Review*, 8 May 2017, er.educause.edu/articles/2017/5/the-elegant-design- imperative.